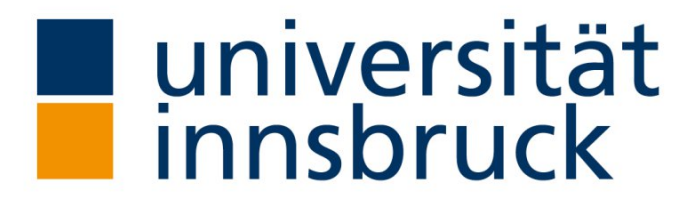

Institut für Translationswissenschaft

# **Dolmetschen, Mehrsprachigkeit und kultureller Austausch**

Dienstag, 14.05.2024 09:45 – 15:30 UHR DOLMETSCHTRAININGSANLAGE (GEIWI-TURM, 1. STOCK) UND ONLINE

Mehrsprachige Vorträge mit Simultanverdolmetschung

durch Studierende des Instituts für Translationswissenschaft

**Livestream (Plenum)**

<https://webconference.uibk.ac.at/b/ele-tty-euj-yqo>

**Simultanverdolmetschung**

Gebärdensprache:<https://webconference.uibk.ac.at/b/ele-cbc-des-jwm>

Kabine Englisch/Deutsch (EN <> DE):<https://webconference.uibk.ac.at/b/ele-iil-des-uxd>

Kabine Italienisch/Deutsch (IT <> DE):<https://webconference.uibk.ac.at/b/ele-she-agm-wtv>

Kabine Französisch/Deutsch (FR <> DE):<https://webconference.uibk.ac.at/b/ele-ivq-uqy-kvg>

Kabine Spanisch/Deutsch (ES <> DE):<https://webconference.uibk.ac.at/b/ele-x7r-wf3-x1n>

Kabine Russisch/Deutsch (RU <> DE):<https://webconference.uibk.ac.at/b/ele-ufq-itu-r0h>

### **Anleitung für Zuhörer:innen**

Steigen Sie ins Plenum ein. Schalten Sie Ihr Mikrophon bitte auf stumm. Wenn Sie Fragen haben, können Sie den Chat im Plenum nutzen. Wenn Sie den Dolmetscher:innen zuhören wollen, dann öffnen Sie einfach ein zweites Browser-Fenster und wählen Sie eine Kabine aus (z. B. im Plenum wird Französisch gesprochen, aber Sie möchten die Rede auf Deutsch hören, dann klicken Sie auf FR <> DE; wenn Sie die Rede auf Englisch hören wollen, dann klicken Sie auf EN <> DE).

Steigen Sie ins Plenum ein. Geben Sie beim Einstieg Ihren Namen ein und klicken Sie auf "Teilnehmen". Schalten Sie Ihre Kamera und Ihr Mikrophon ein. Sie erhalten die Präsentator:innenrechte, damit Sie Ihre Präsentation hochladen und teilen können. [\(Anleitung Präsentation hochladen\)](https://www.uibk.ac.at/zid/anleitungen/webconference/#Praesentationwaehrendkonferenz)

Tipp: Verwenden Sie GoogleChrome.

## **Anleitung für Redner:innen**

Tipp: Verwenden Sie GoogleChrome.

## **Anleitung Big Blue Button**

<https://www.uibk.ac.at/zid/anleitungen/webconference/>

#### **FAQs Big Blue Button**

<https://www.uibk.ac.at/de/ecampus/faqs/faqs-webkonferenzen/>